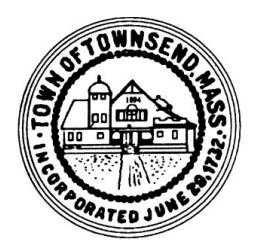

# **New-Hire Onboarding Document Checklist**

For Regular or Stipend **NON-Benefited** Employee (with scheduled hours <20 hrs/week)

### **Recruitment & Selection**

- □ Vacancy Announcement Posting
- $\square$  All Applications & Resumes (of all respondents - on file for 1yr)
- □ Candidate Selection Notes
- $\square$  Candidate(s) Not Chosen Letter(s)
- □ Offer of Employment Letter
- $\square$  Signed Acceptance of Offer
- $\square$  Board of Selectmen Appointment (if applicable)

#### **Internal Administrative Forms:**

- $\square$  This Onboarding Checklist
	- □ Employee Action Form
	- □ Resource & Facility Access Request
	- $\square$  Special Municipal Emp Designation (if applicable)

### **Give to / Collect from New-Hire:**

- $\square$  Employment Application
- □ CORI Order Form & Acknowledgment
- □ Pre-employment Exam/Screen Form
- Conflict of Interest Training Page
	- $\square$  Form I-9 Employment Eligibility
	- □ IRS Tax Form W-4
	- □ State Tax Form M-4
	- □ Direct Deposit Form
	- $\Box$  List of Emergency Contacts
- INFO Overview SS/OBRA/MCRS
	- □ Job Not Covered by Social Security
	- $\Box$  MCRS Additional Position Enrollment

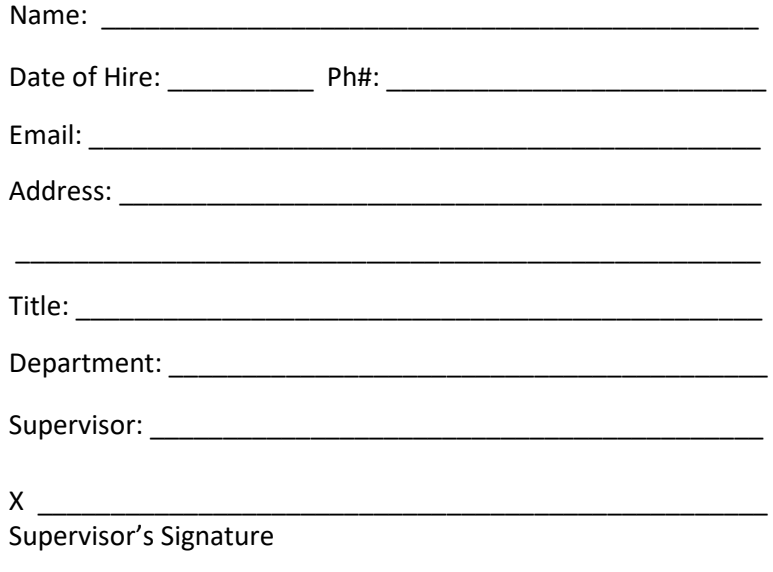

### **Give to / Collect from New-Hire (cont):**

- INFO OBRA SMART Plan Guide
	- □ MANDATORY OBRA (SMART Plan) Enrollment Form
	- $\Box$  VOLUNTARY (Colonial Life) Supplemental Ins. (short-term disability plus other voluntary options)
- INFO Employee Assistance Program
	- □ Acknowledgments of Receipt
		- □ Personnel Policies & Procedures Manual
		- □ Harassment Policy & Procedure
		- □ Email & Social Media Policy
		- □ Job Description

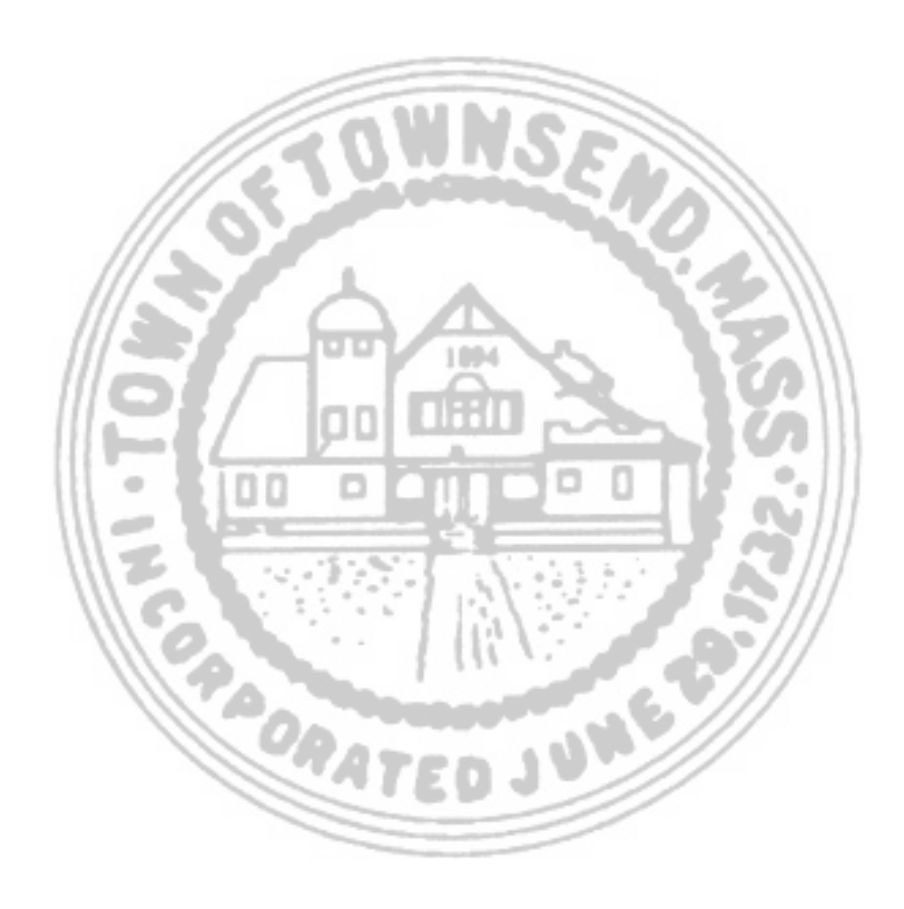

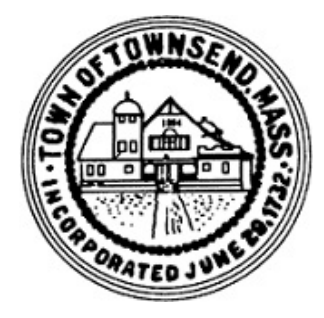

Interview Date: \_\_\_\_\_\_\_

Interview Date:

# **CANDIDATE SELECTION NOTES**

*The TOWN OF TOWNSEND does not discriminate in the selection, hiring, appointment or employment of any individual on the basis of race,*  color, religious creed, national origin, disability, gender identification, Equal Opportunity Employer *veteran status, ethnicity, appearance, or age.*

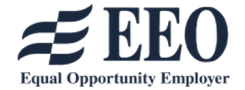

**Position Recruiting For: \_\_\_\_\_\_\_\_\_\_\_\_\_\_\_\_\_\_\_\_\_\_\_\_\_\_\_\_\_\_\_\_\_\_\_\_\_\_\_\_**

**Date Vacancy Announced: \_\_\_\_\_\_\_\_ Application Deadline (if stated): \_\_\_\_\_\_\_\_**

**Method(s) of Recruitment / Posting Note(s):**

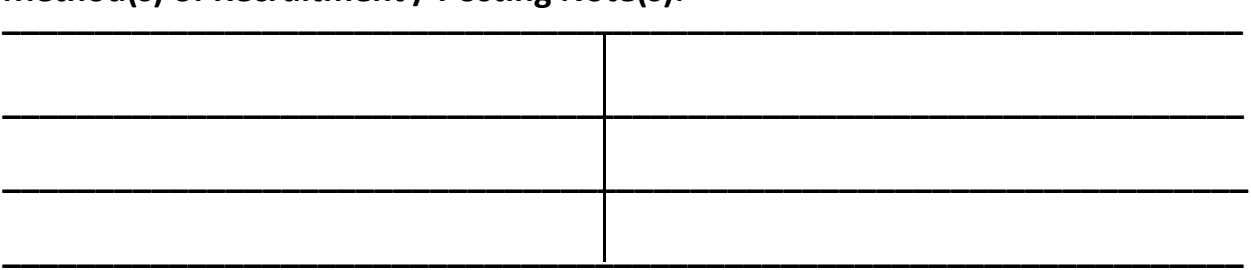

**Individual(s) collecting application(s):**

**\_\_\_\_\_\_\_\_\_\_\_\_\_\_\_\_\_\_\_\_\_\_\_\_\_\_\_\_\_\_\_** 

**\_\_\_\_\_\_\_\_\_\_\_\_\_\_\_\_\_\_\_\_\_\_\_\_\_\_\_\_\_\_\_**

**Individual(s) selecting candidate(s):** 

**\_\_\_\_\_\_\_\_\_\_\_\_\_\_\_\_\_\_\_\_\_\_\_\_\_\_\_\_\_\_**

**\_\_\_\_\_\_\_\_\_\_\_\_\_\_\_\_\_\_\_\_\_\_\_\_\_\_\_\_\_\_** 

**Number of apps/resumes received by deadline: \_\_\_\_\_\_ / after deadline: \_\_\_\_\_\_\_**

**Number of external applicants: \_\_\_\_\_\_\_\_ & number of which, qualified: \_\_\_\_\_\_\_\_**

**Number of internal applicants: \_\_\_\_\_\_\_\_ & number of which, qualified: \_\_\_\_\_\_\_\_**

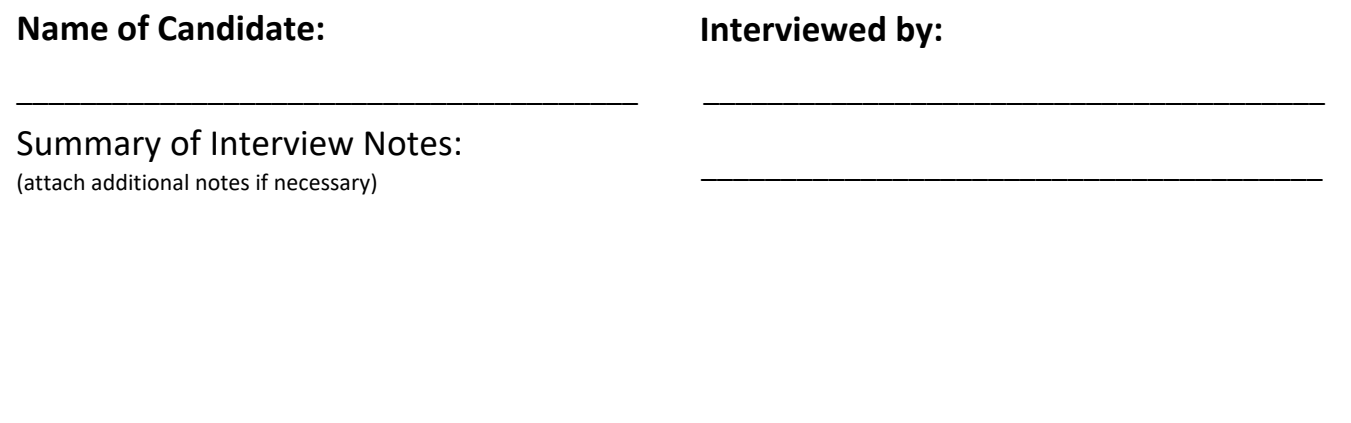

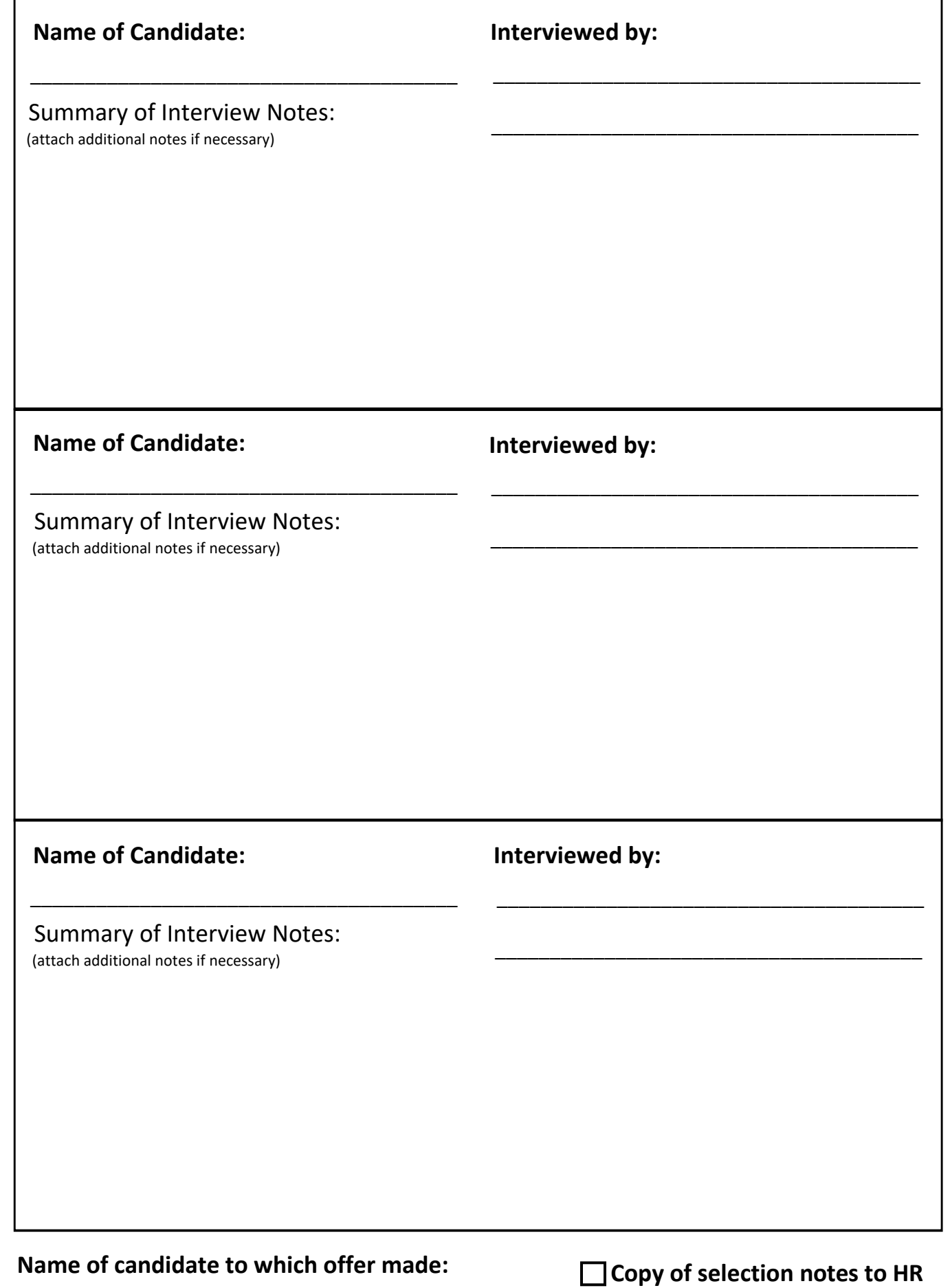

Interview Date: Interview Date:

Interview Date: \_\_\_\_\_\_\_ Interview Date:

Interview Date: Interview Date:

**All resumes/applications to HR** 

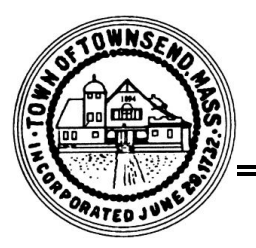

### **TOWN OF TOWNSEND**

272 Main Street, Townsend, MA 01469

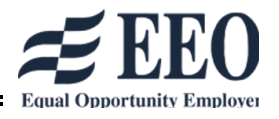

website: https://www.townsendma.gov  $\bullet$  telephone: 978-597-1700

## **OFFER OF EMPLOYMENT**

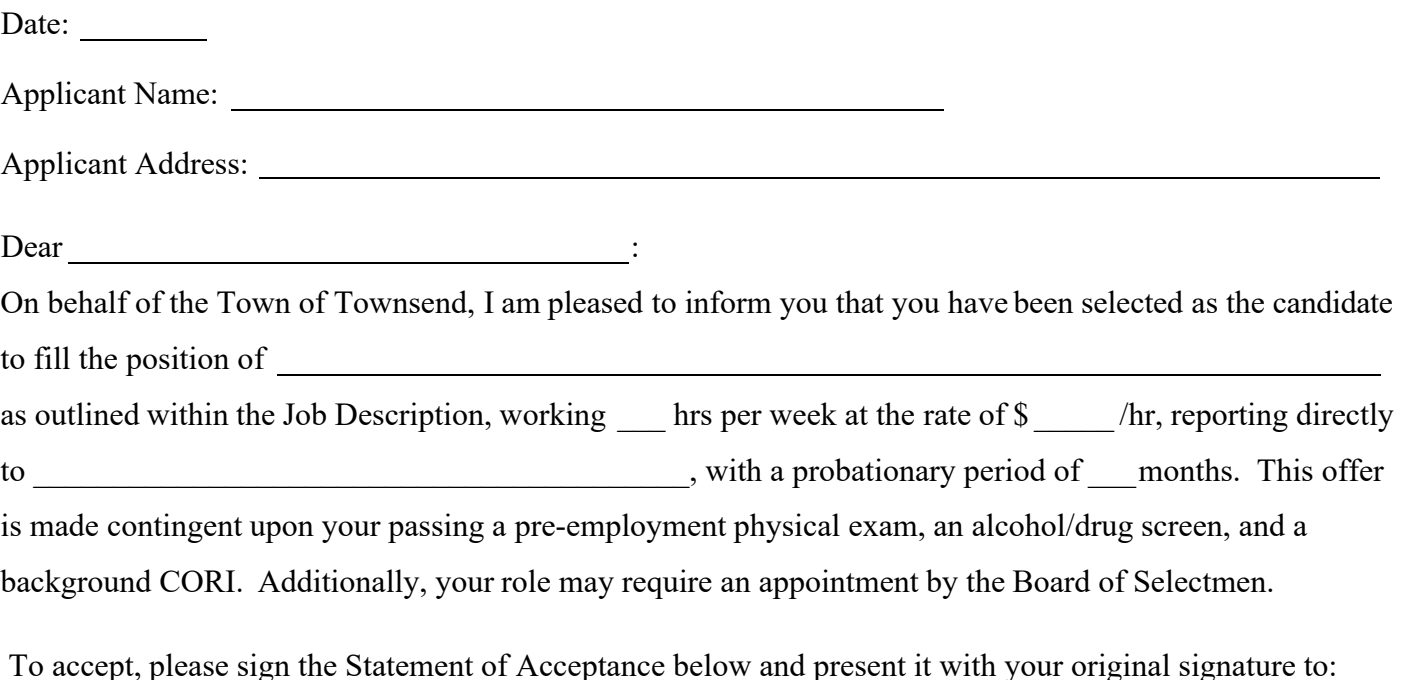

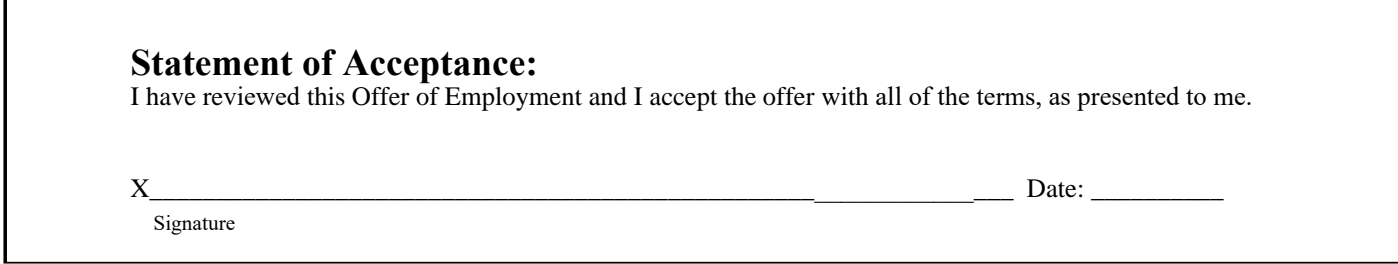

If you do not accept this offer, kindly notify us so that we may continue our search to fill the vacancy. If you do accept this offer, further instructions will be provided to proceed in the hiring process. This letter is an Offer of Employment only; this letter does not constitute an Employment Agreement.

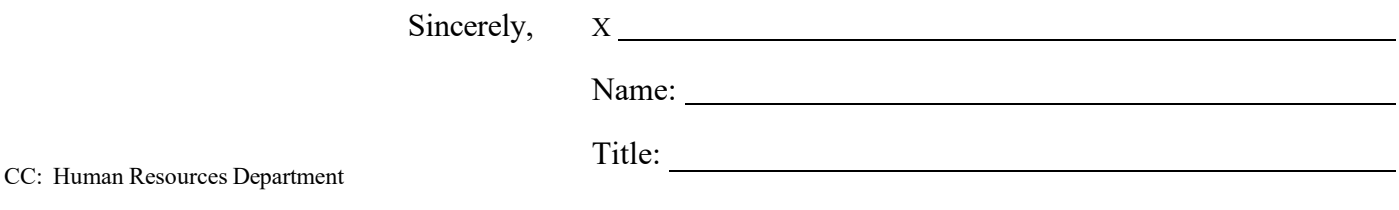

*The TOWN OF TOWNSEND does not discriminate in the selection, hiring, appointment or employment of any individual on the basis of race, color, religious creed, national origin, disability, gender identification, veteran status, ethnicity, appearance, or age.*

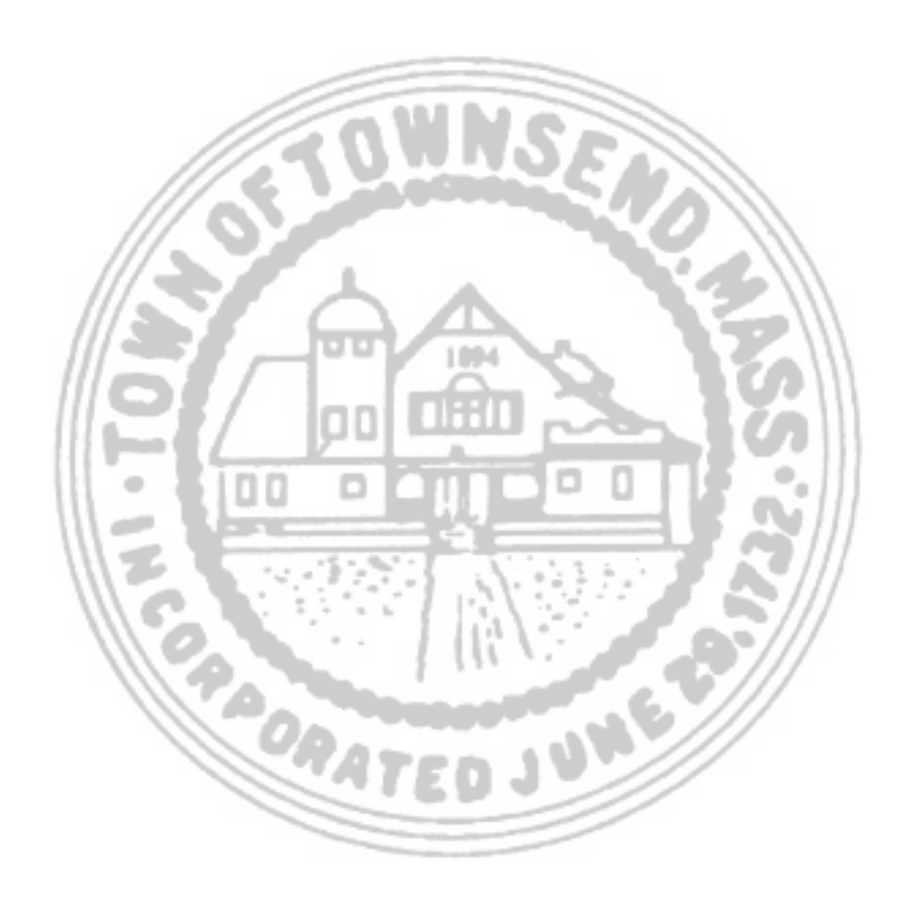

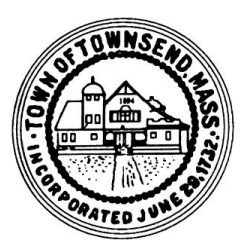

### Town of Townsend, MA

*Town of Townsend 272 Main Street, Townsend, MA 01469 Main Telephone: 978-597-1700* 

Date: \_\_\_\_\_\_\_\_\_\_\_\_

 $\Delta$ Dear  $\cdots$ 

Thank you for your interest in the

position within the Town of Townsend. I regretfully inform you that another applicant was chosen for the position.

\_\_\_\_\_\_\_\_\_\_\_\_\_\_\_\_\_\_\_\_\_\_\_\_\_\_\_\_\_\_\_\_\_\_\_\_\_\_\_\_\_\_\_\_\_\_\_\_\_\_\_\_\_\_\_\_\_\_\_\_\_\_\_\_\_\_\_\_\_\_\_\_\_\_\_\_\_\_

This decision was not an easy one, and we thank you for your submittal. Your resume will remain on file for one year. We certainly wish you well in all of your future endeavors.

Sincerely, FOR THE TOWN OF TOWNSEND

 ${\bf X}$   $\overline{\phantom{a}}$ 

(Dept Head Signature)

(Dept Head Name)

CC: Human Resources Department

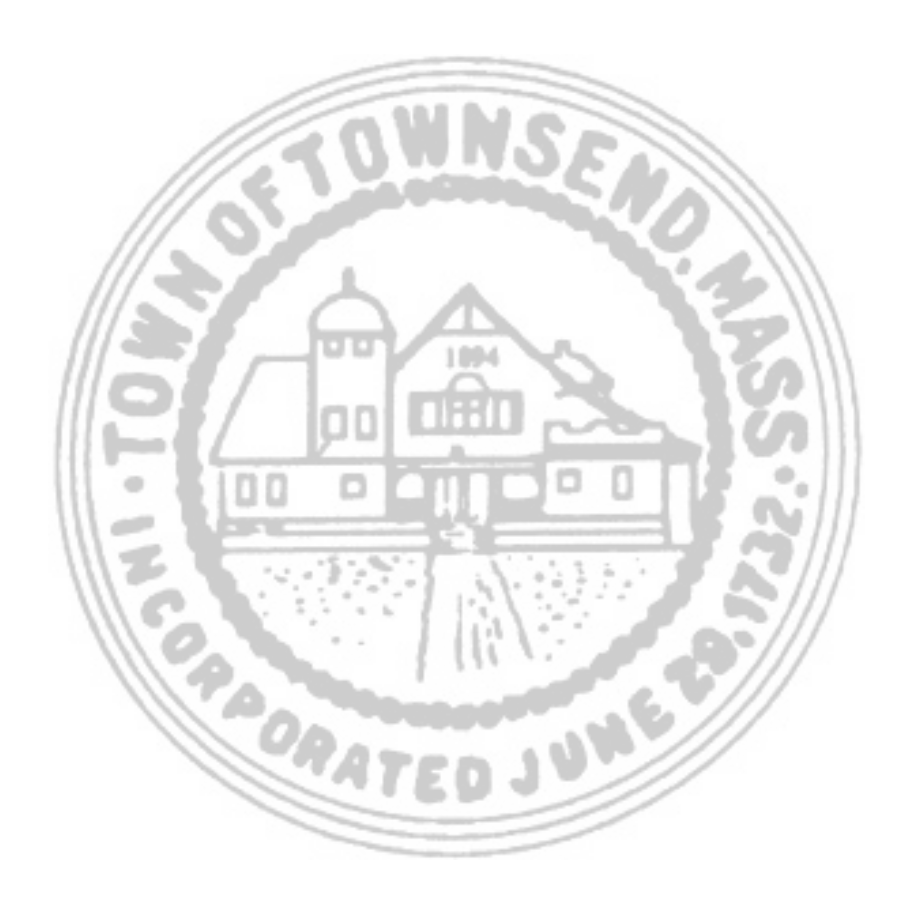

## **Town of Townsend**

*Fiscal Year:*

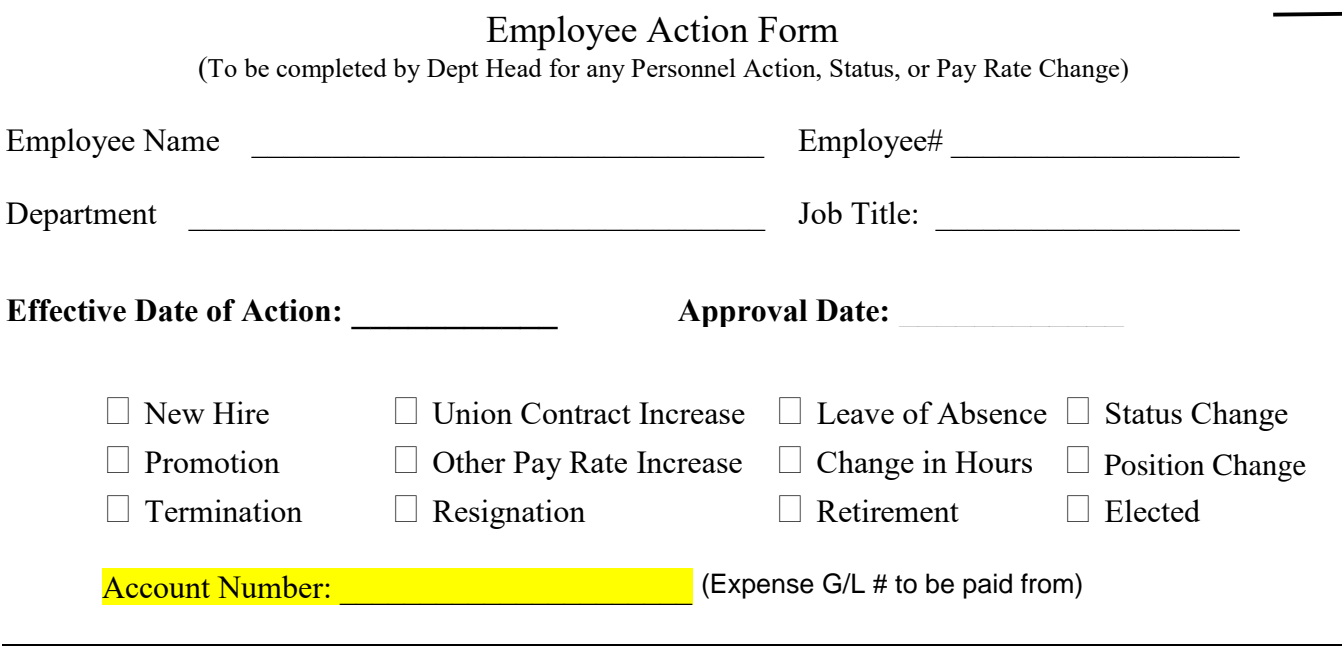

Status: (Use the following descriptions to complete the line items below.)

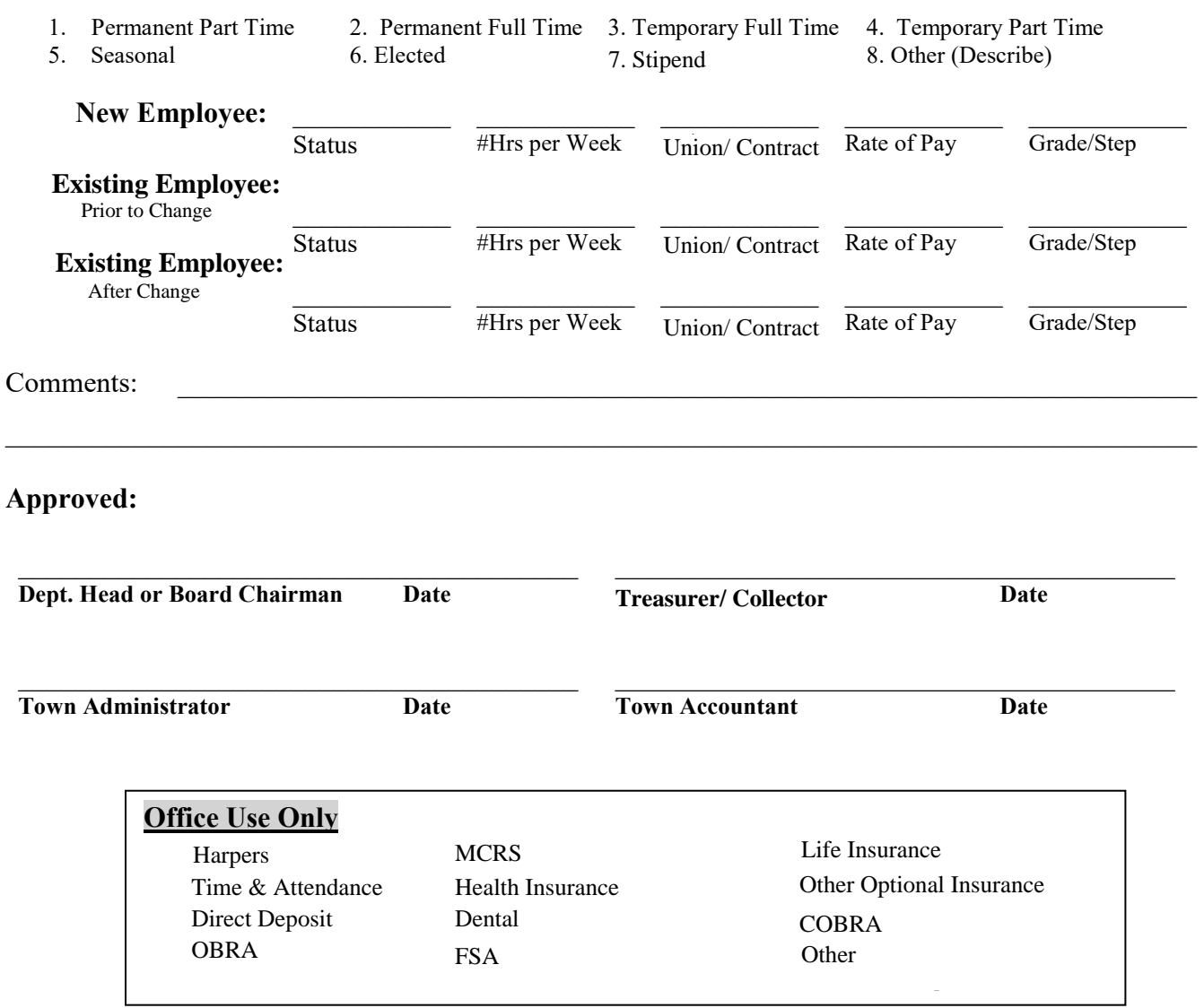

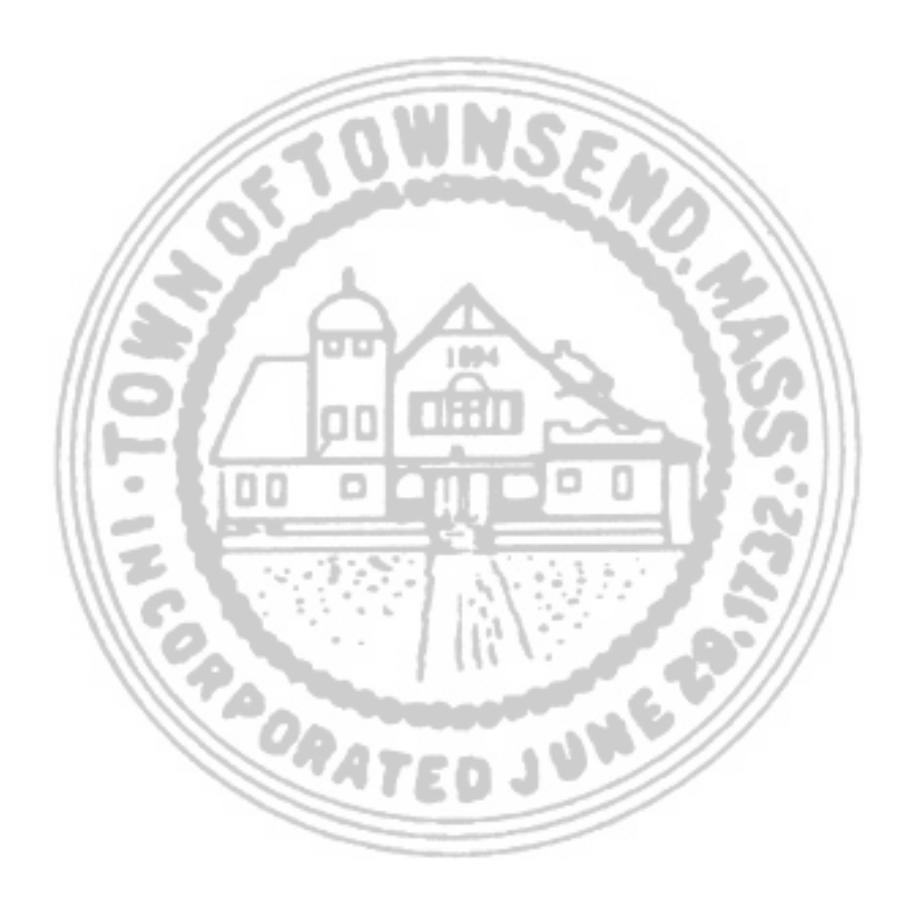

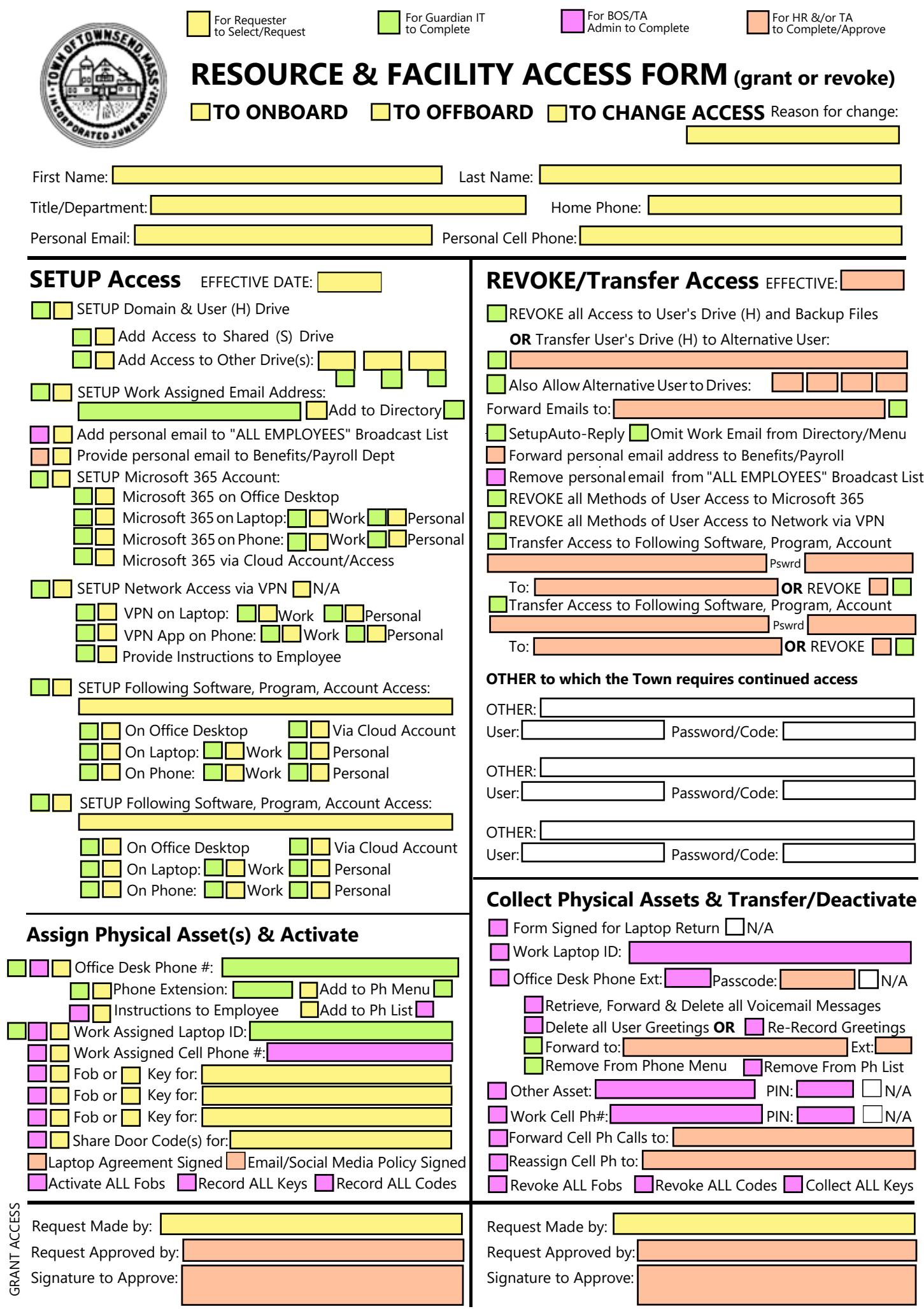

REVOKE

ACCESS